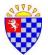

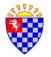

| Computing Skills and Knowledge Expected by the End of Year1                                                                                                    |                                                                                                    |
|----------------------------------------------------------------------------------------------------|----------------------------------------------------------------------------------------------------|
| Generic Skills and knowledge                                                                                                    | Computer Science                                                                                                    |
| <ul> <li>be able to print work using the Print icon</li> <li>load programs with support</li> <li>know that work can be saved and retrieved</li> <li>save work and retrieve work with support</li> <li>have experience of a range of ICT equipment and software</li> <li>talk about what they are doing with ICT</li> </ul>                                                                                                    | <ul> <li>Control and Programming <ul> <li>know that many everyday devices respond to commands</li> <li>follow simple instructions e.g. pre-Logo activities</li> <li>control a programmable robot in linear scenarios, using Forward and Backward commands (arrows) and the Go command</li> <li>know how to use trial and error to investigate hardware and software</li> <li>use trial and error to create a sequence of instructions to a move a programmable robot</li> <li>describe what actions are needed to make something happen and begin to use the word algorithm</li> <li>begin to predict what will happen for a short sequence of instructions</li> <li>begin to use software/apps to create movement and patterns on a screen</li> <li>use the word debug to correct mistakes when programming</li> </ul> </li> </ul>                                                                                                    |
| Digital Literacy                                                                                                    | Information Technology                                                                                                    |
| <ul> <li>Research <ul> <li>beginning to know how we can use websites and the internet for research.</li> <li>with support, can use links to websites to find information</li> </ul> </li> <li>Data handling <ul> <li>develop simple classification skills based on practical sorting activities</li> <li>with support, use simple data plotting/ graphing programs to produce pictograms and other simple graphs</li> </ul> </li> <li>E-Safety <ul> <li>show a trusted adult when something worrying or unexpected happens when using a device</li> <li>understand what personal information is and to keep it private</li> <li>select from a list of apps, games and websites</li> </ul> </li> </ul> | <ul> <li>Graphics and digital video</li> <li>be able to use an art package as medium to convey their ideas, as one of a range of media available</li> <li>be aware of a wider range of tools in the art package</li> <li>know how to use a digital camera or digital video camera to take pictures</li> <li>be aware that digital pictures and video can be saved on a computer</li> <li>Sound</li> <li>use CD players independently to listen to pre-recorded sound</li> <li>use sound buttons/ microphones to record and playback sounds e.g. own voice, others voices</li> <li>with support, use music software to experiment, create and play their own compositions</li> <li>Multimedia</li> <li>with support, add captions or sound to digital pictures or video</li> <li>Word Processing and email</li> <li>Know how to use a keyboard to input characters</li> <li>put text on screen</li> <li>use the Shift key to make a capital letter</li> <li>use word lists to enter text</li> <li>with support, print their work using the Print icon</li> </ul> |